## **Clear the map in a web browser on a desktop or tablet**

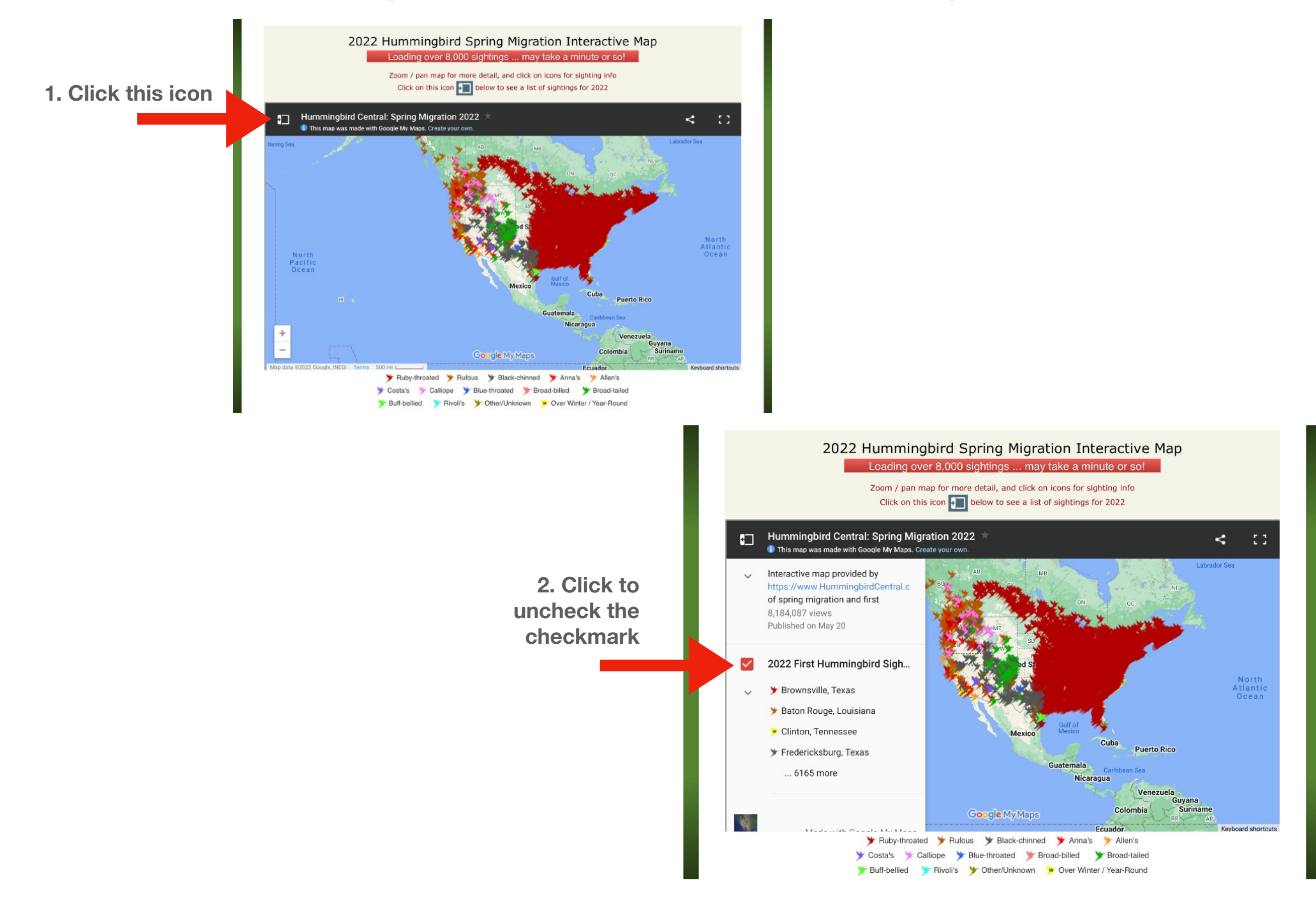

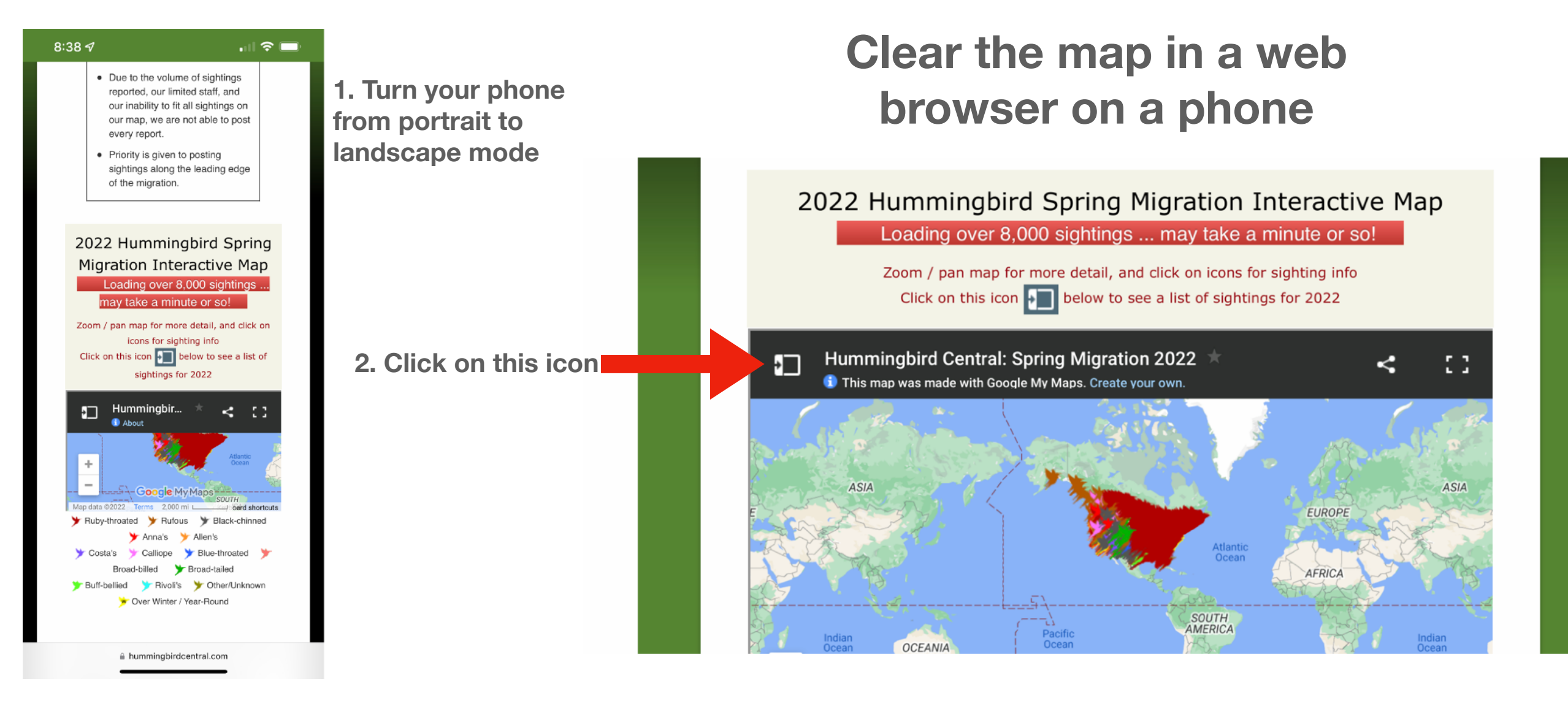

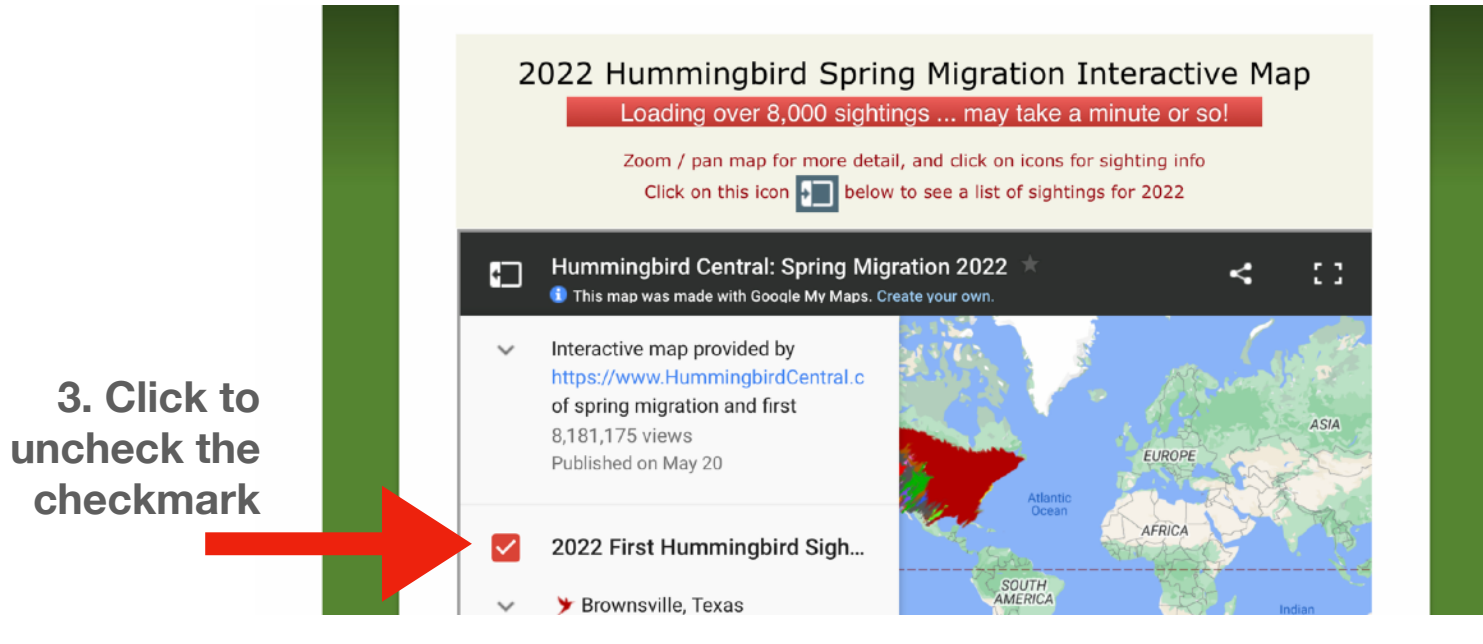

## 4. No more hummingbird reports!

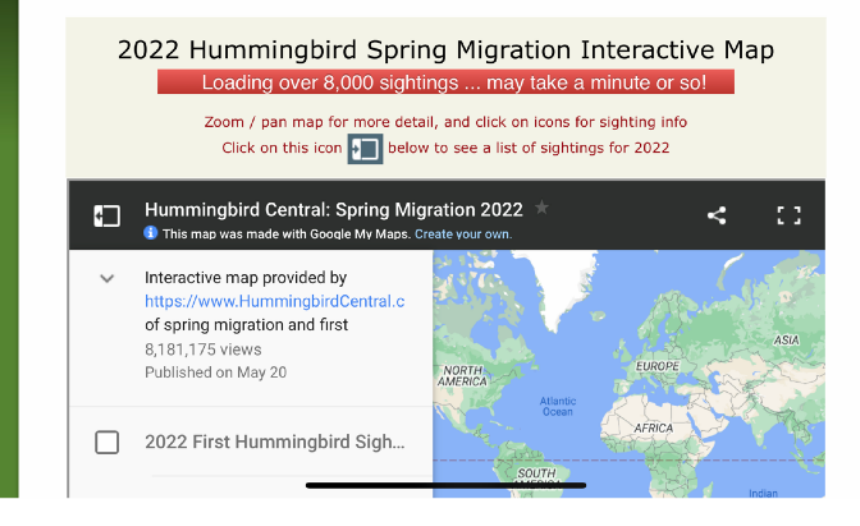

## **Clear the map in the Google Maps app**

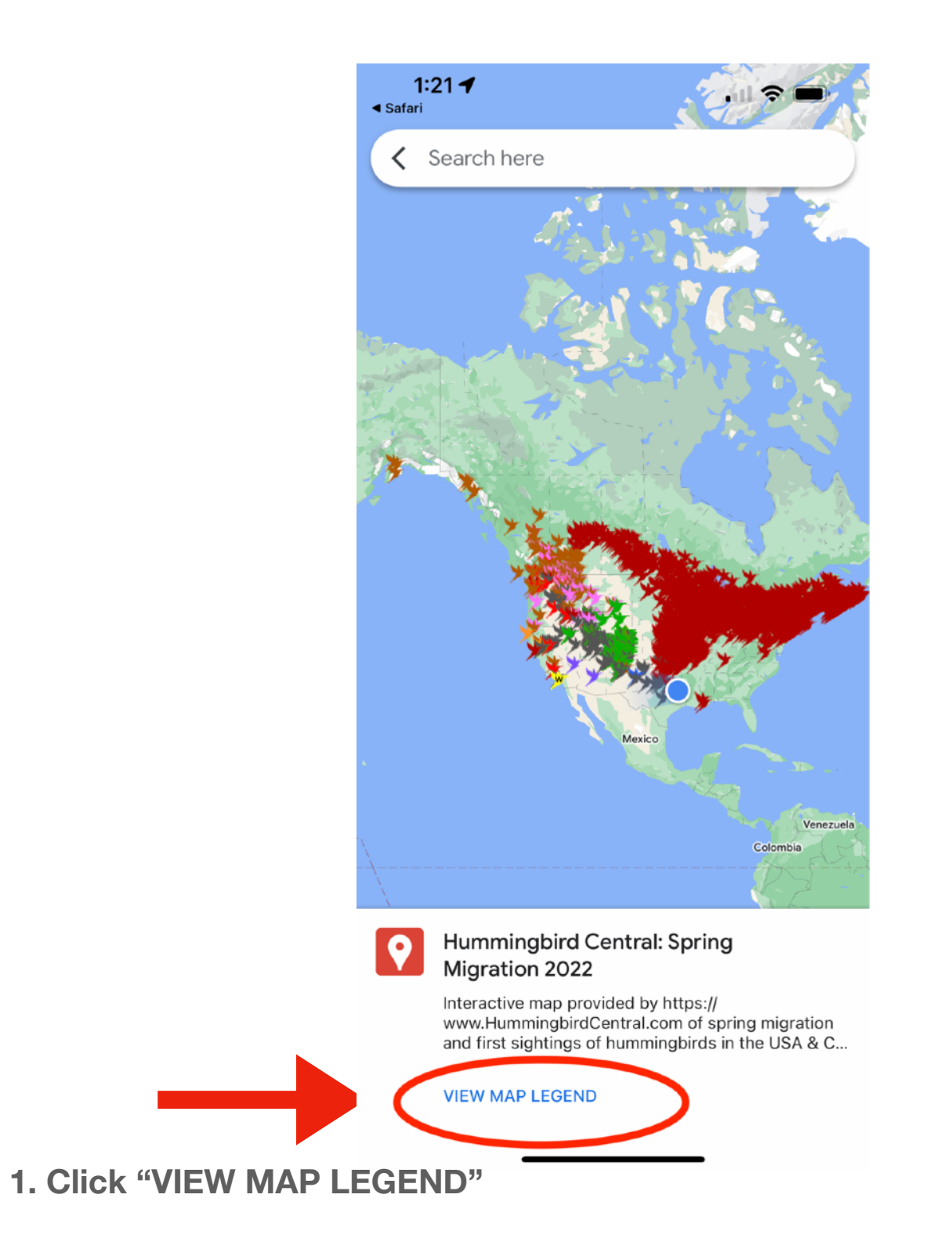

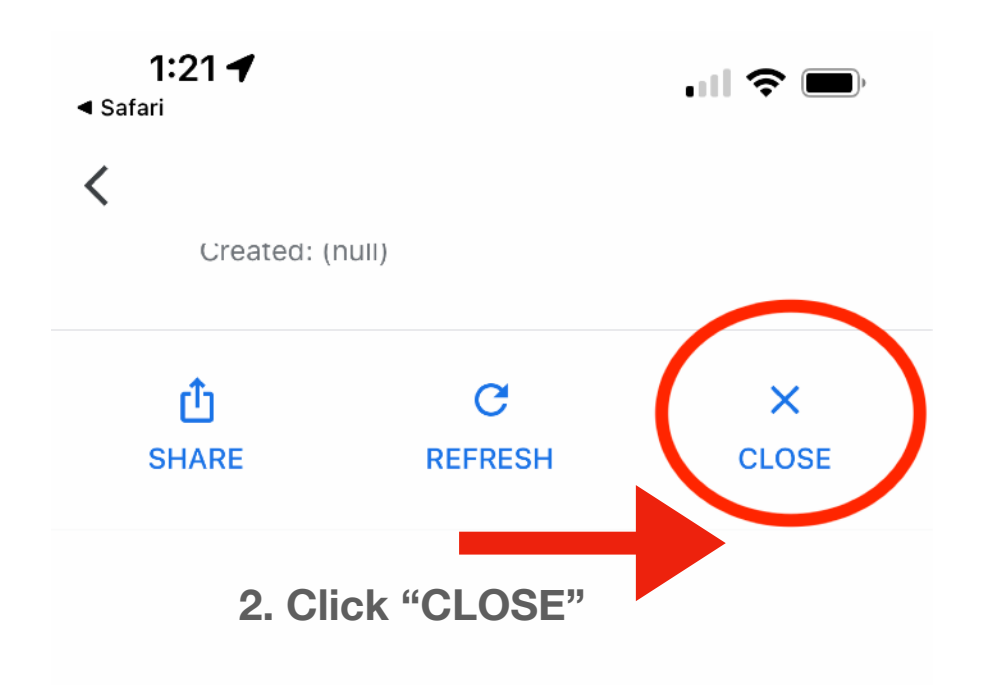